## **Практическая работа**

## **Работа с онлайн-сервисами для проверки сайтов на вирусы**

Заражение сайта вирусами — риск, который есть практически у каждого ресурса, что может привести к серьёзным последствиям: сбоям в работе сайта, краже данных пользователей или блокировке страницы.

И, если сегодня вы сделали всё возможное, чтобы обезопасить сайт, это не значит, что завтра ваш сайт не попробуют атаковать новыми методами или новым вредоносным кодом. Что делать в этом случае и как проверить свой ресурс? На помощь приходят веб-сканеры, которые выполняют анализ сайта. Сегодня расскажем о том, как понять, что ваш ресурс заражён, и сервисах, где можно проверить сайт на вирусы самостоятельно.

Согласно [исследованию](https://cdn2.hubspot.net/hubfs/4595665/Acunetix_web_application_vulnerability_report_2019.pdf) компании Acunetix, более 87% сайтов имеют уязвимости среднего уровня, а 46% веб-ресурсов имеют высокий риск заражения вирусами. Это значит, что регулярная проверка на вирусы актуальна для любого сайта. Проверка сайта на вирусы делится на два основных типа:

- 1. **Проверка контента**. Самый простой способ, которым злоумышленники могут заразить сайт через контент. Представим, что на вашем ресурсе есть поля для комментариев. Именно через них хакер может разместить вирусный файл.
- 2. **Проверка кода.** В этом случае проверяется все элементы сайта. Это может быть долго, но подождать определённо стоит. Особенно, когда ваш сайт используется в коммерческих целях и принимает денежные платежи.

## **Как понять, что сайт заражён**

Даже когда кажется, что всё в порядке, вы сможете заметить «звоночки», говорящие о заражении веб-ресурса. Вот некоторые из них:

• Аномальное увеличение нагрузки исходящего трафика.

- Появление в поисковой выдаче при ссылке на сайт пометки о том, что данный ресурс может угрожать вашему компьютеру.
- Предупреждения от вашего антивируса о небезопасности сайта.
- Появление подозрительных перенаправлений на сторонние ресурсы.
- Заметное «торможение» в работе сайта и прочие неполадки.
- Появление новых файлов и папок, изменение даты файлов и так далее.
- Вам приходят тревожные предупреждения со стороны хостинг-провайдера.

При появлении одного или нескольких тревожных сигналов, обязательно нужно проверить сайт в специальных сервисах.

# **Сервисы для проверки сайта**

Чтобы воспользоваться ими, вам не нужно устанавливать что-либо на компьютер или сайт, достаточно указать URL и нажать «Проверить».

#### **Проверка сайта на вирусы с помощью поисковых систем**

Первым делом стоит проверить свой сайт в популярных поисковиках — Google и Яндекс. Оба поисковика ведут «чёрные» списки и проверяют сайты на предмет заражения, сразу блокируя опасное содержимое. Единственное, что не могут гарантировать эти поисковые системы диагностику отсутствия вирусов или троянов в файлах веб-ресурса.

[Yandex](https://yandex.com/safety/) Site status check

#### Yandex

## Site status check

Thanks to Safe Browsing technology, Yandex checks millions of URLs every day and detects thousands of unsecured web resources, many of which were not created by hackers but have since been hacked. For such sites you will see a warning from Yandex in search results or in the browser. You can check whether it is dangerous to visit a particular site.

Check URL

Check

Google безопасный просмотр

# Безопасный просмотр: статус сайта

С помощью Безопасного просмотра мы ежедневно проверяем миллиарды URL и находим тысячи вредоносных веб-ресурсов, многие из которых создавались отнюдь не злоумышленниками, но потом были взломаны. Для таких сайтов Google показывает предупреждения в результатах поиск браузере, чтобы защитить пользователей.

Проверить сайт

Укажите URL

После этой проверки можно переходить к наиболее популярным онлайн-сканерам.

#### **Dr.Web**

Всё, что нужно, ввести URL сайта в соответствующее окошко и нажать «Отправить», после чего Доктор Веб проверит уязвимые файлы и предоставим вам отчёт. Меню - АВ-Лаборатория:

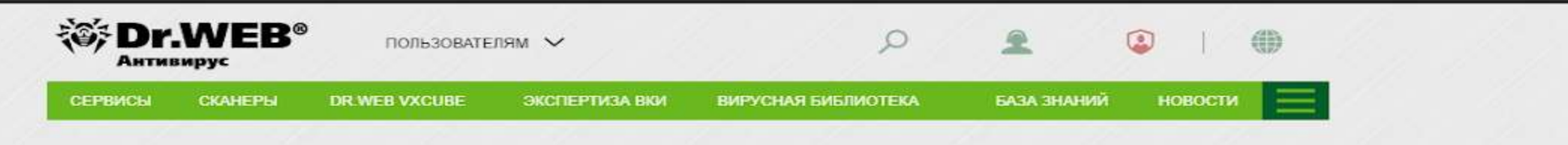

## Проверить ссылку (URL)

Иногда чтобы заразиться, достаточно попасть на вредоносный или мошеннический сайт, особенно если у вас нет антивирусной защиты, Даже легитимные интернет-ресурсы могут быть взломаны злоумышленниками. А еще есть сайты, при посещении которых с компьютера ничего страшного не случится, а вот зайдя на него со смартфона, вы будете тайно перенаправлены на сайт с неприятным «сюрпризом». С помощью взломанных сайтов злоумышленники могут распространять различные вредоносные программы, самыми «популярными» из которых являются различные модификации Android SmsSend. Потери жертвы зависят от того, троянец какого семейства внедрится в мобильное ваше устройство, - т.е. от его вредоносного заряда. Подробности об этом явлении читайте в нашей новости.

Если сайт вызывает подозрение, проверьте его через эту форму до того, как нажимать на неизвестную ссылку.

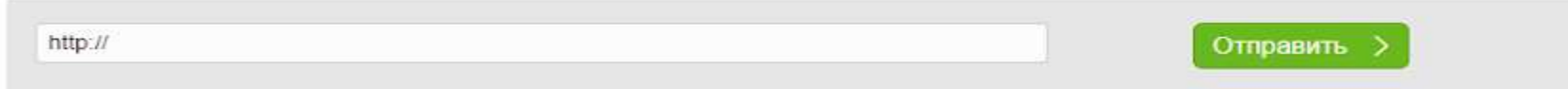

Добавьте форму онлайн-проверки файлов и ссылок (URL) в код своего сайта, и любой его посетитель сможет бесплатно пользоваться этим сервисом

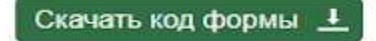

#### URL-фильтр Dr.Web

Установите на мобильное устройство Dr.Web Security Space для Android с компонентом URL-фильтр. Этот модуль ограничит доступ к нерекомендуемым и потенциально опасным сайтам по нескольким категориям, что особенно актуально для защиты ваших детей от нежелательного интернет-контента.

**URL downtrollow the control of the controllow and the control of the control of the control of the control of the control of the control of the control of the control of the control of the control of the control of the co** 

### **Kaspersky Threat Intelligence Portal**

Наверное, один из самых популярных русскоязычных антивирусов, который выполняет и проверку сайтов. В нём можно проверить файлы размером до 50 МБ простым перетаскиванием мышкой. После проверки пользователь получит результат в виде отчёта, которая может содержать три статуса: плохая репутация, хорошая или неизвестная. https://opentip.kaspersky.com/

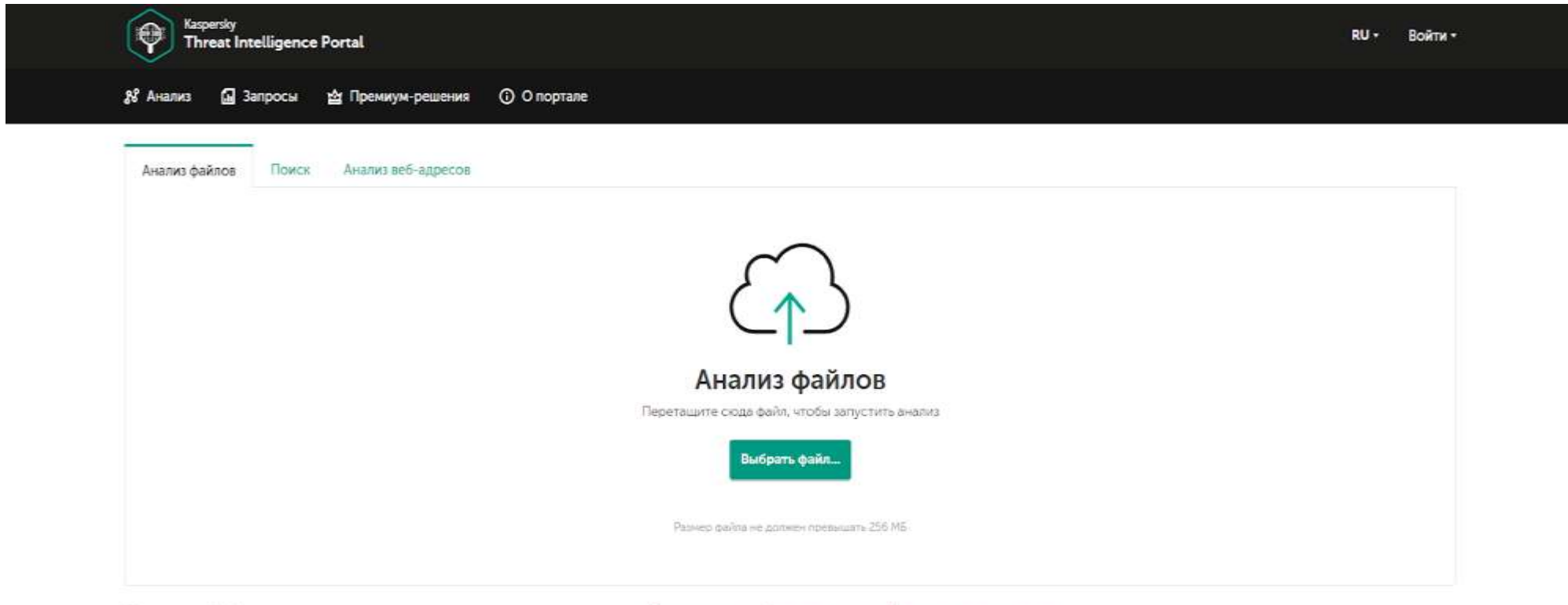

При отправке файла на анализ и при запросе результатся поиска вы соглашаетесь с Повожением о конфиденциальности и Усповиями использования

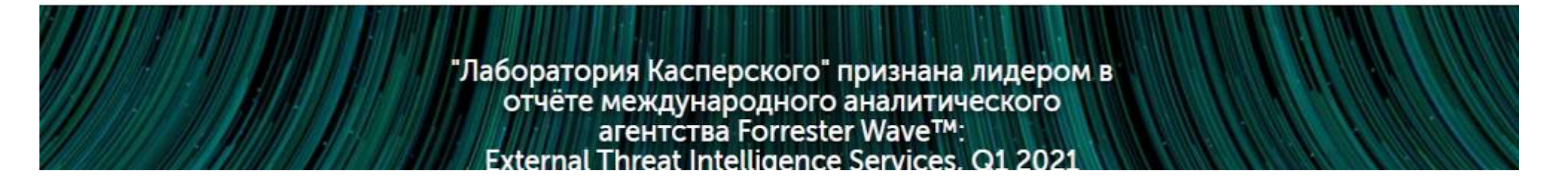

## **[QUTTERA](https://quttera.com/)**

Абсолютно бесплатный сервис, ориентированный на зарубежные сайты, но отлично справляется и с проверкой доменов Рунета. Хорошо обнаруживает угрозы, связанные с загрузкой или размещением троянов, завирусованных исполняемых файлов и проверяет репутацию ресурса в чёрных списках.

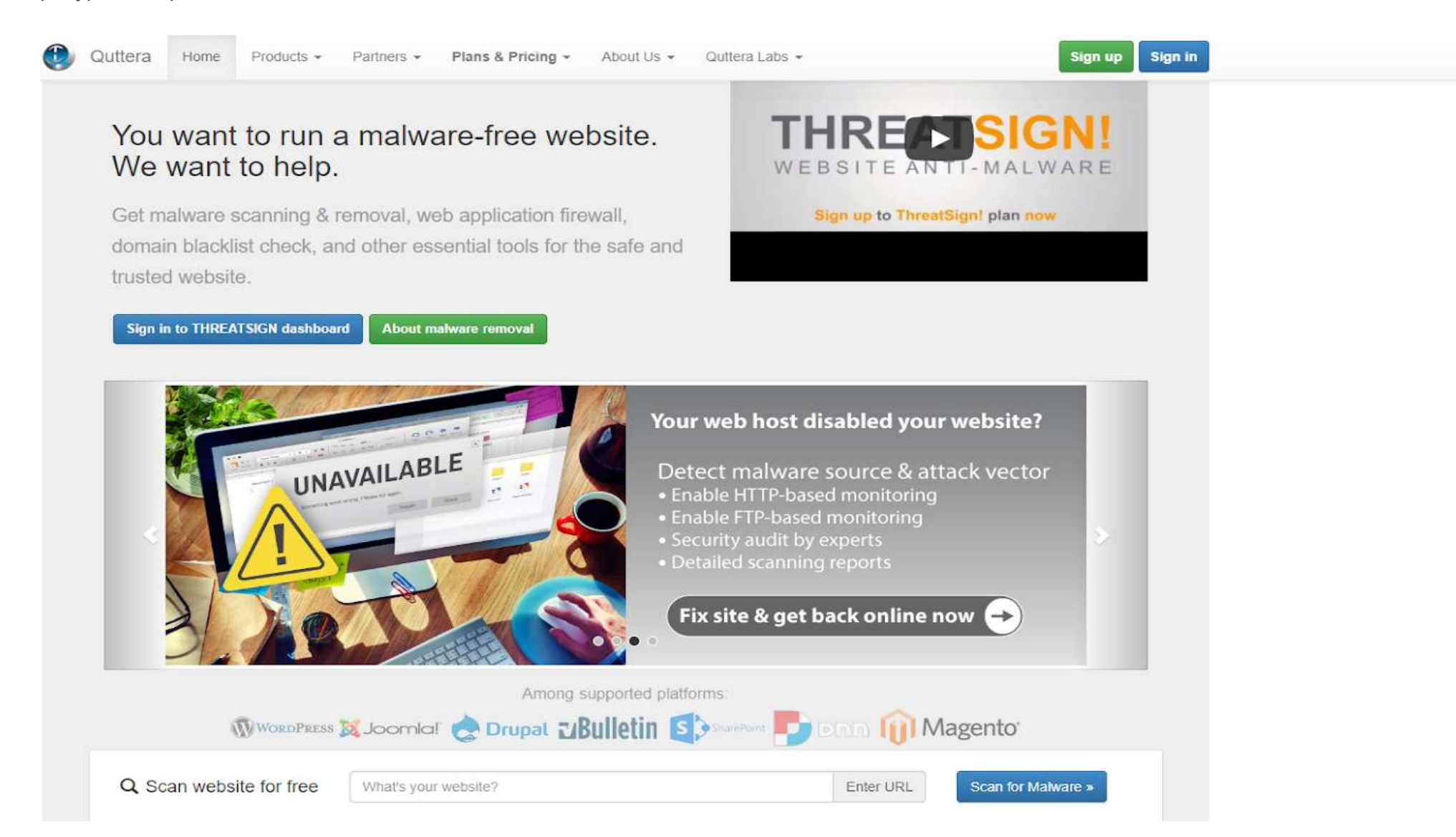

#### **[Sucuri](https://sucuri.net/)**

Платный сервис, который проводит эвристический анализ по собственному алгоритму проверки.

*Эвристический анализ — метод обнаружения вирусов и вредоносного ПО, которого нет в базах (вирусных сигнатурах), через изучение фрагментов кода и сравнения их с известными вирусными угрозами.*

Sucuri хорош тем, что обнаруживает спам-ссылки и опасные скрипты, проверяет актуальность версий CMS и веб-серверов. Для использования надо зарегистрироваться и выбрать тарифный план. Несмотря на то, что цены могут показаться высокими, сервис предлагает полную поддержку и даже удаление вредоносного кода специалистами.

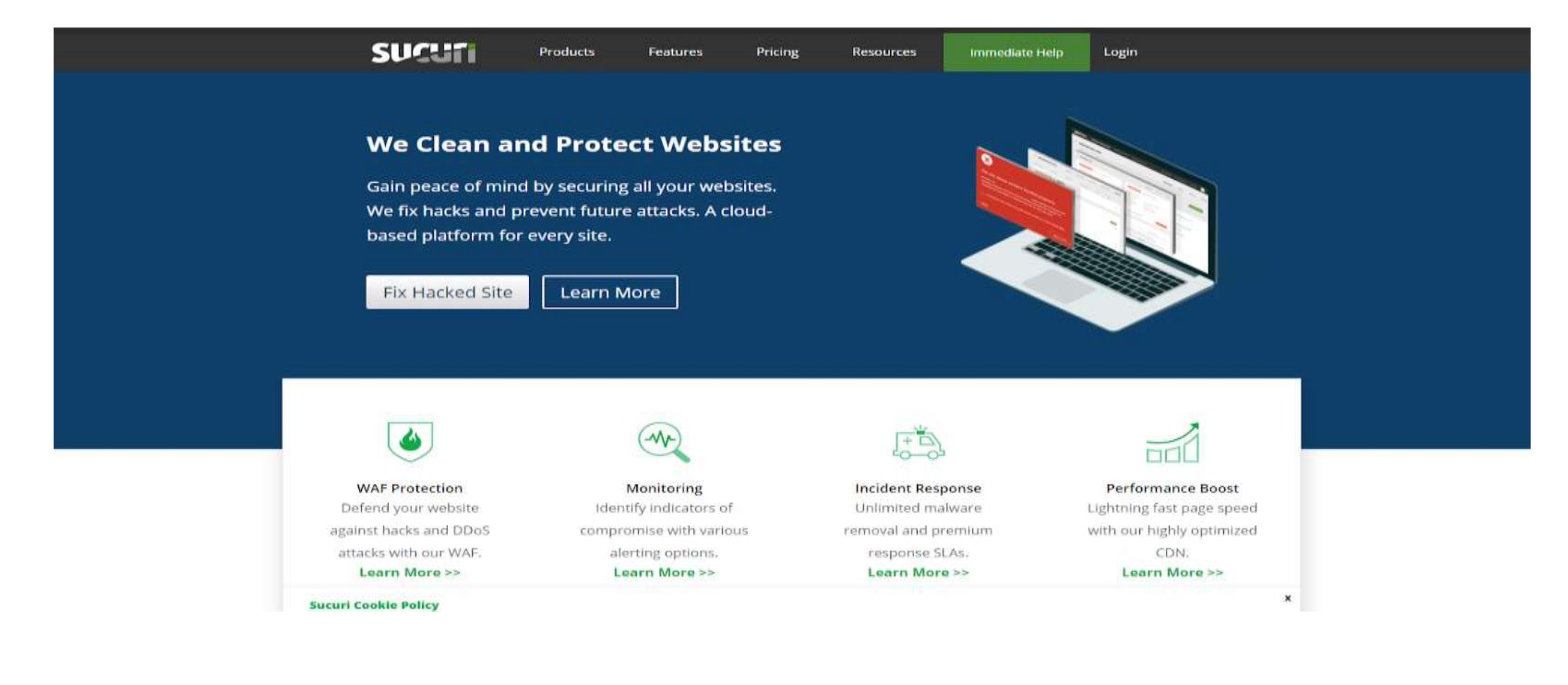

#### **[VirusTotal](https://www.virustotal.com/gui/)**

Можно сказать, что это настоящая «рок-звезда» подборки. Вам не нужно регистрироваться и платить — достаточно вставить ссылку, загрузить файл или найти страницу в поисковике. Сервис просто выдаст результат онлайн проверки сайта на вирусы, показав оценку свыше 65-ти антивирусных систем. https://www.virustotal.com/

Intelligence Hunting Graph API

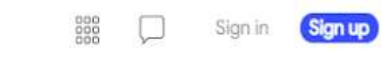

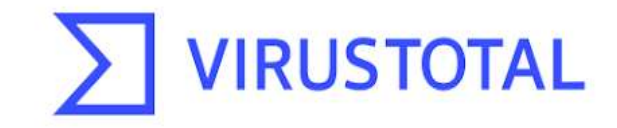

Analyze suspicious files and URLs to detect types of malware, automatically share them with the security community

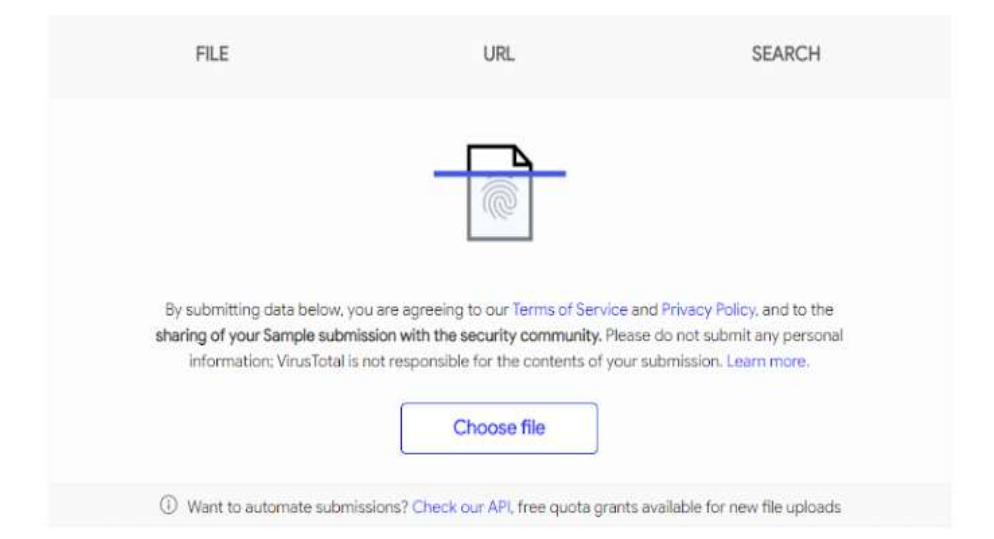

# **SAFETY DETECTIVE VULNERABILITIES SCANNER**

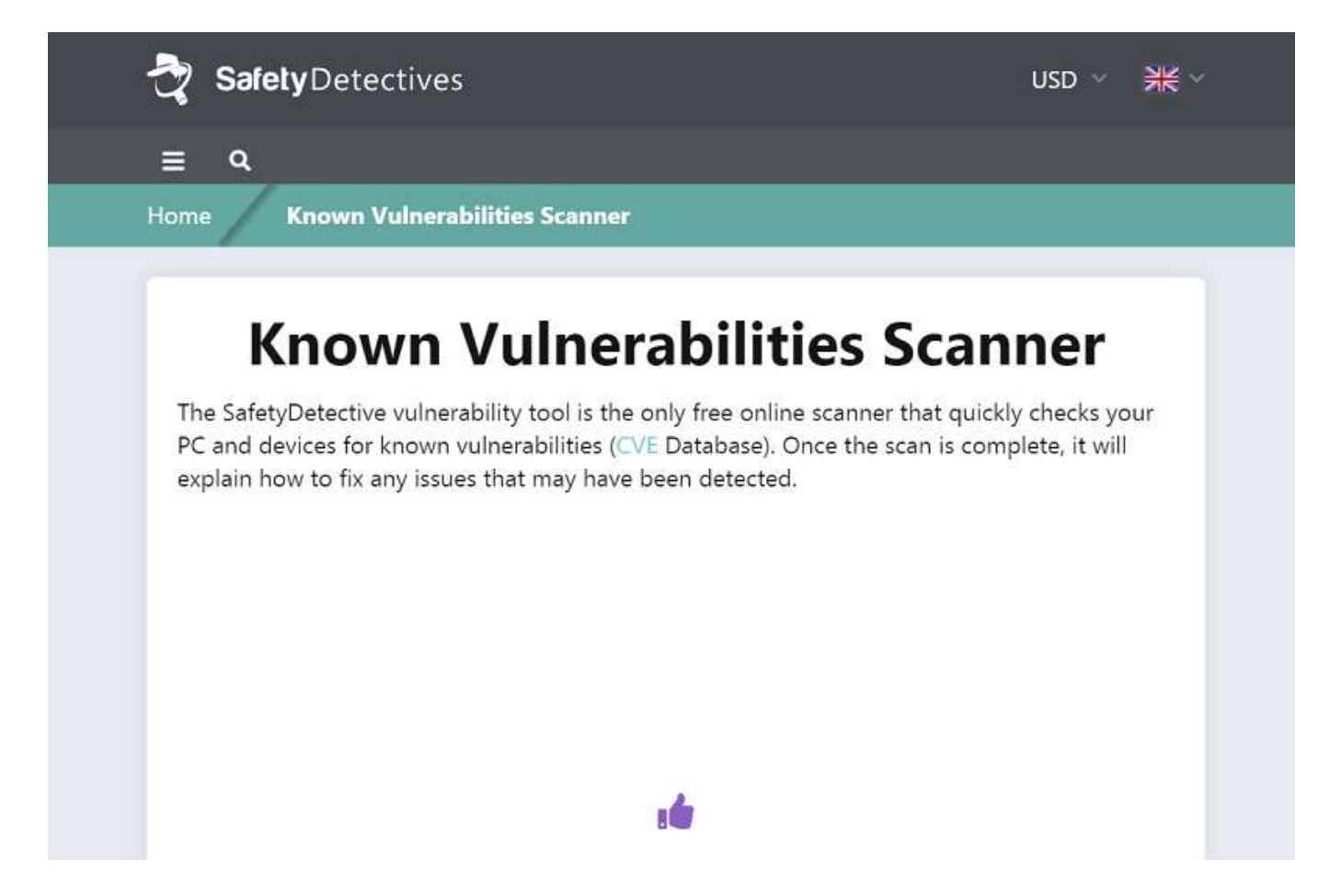

Один из самых популярных сервисов, полностью бесплатный и позволяющий просканировать систему на наличие уязвимостей. После такого сканирования, на которое понадобится не больше нескольких минут, утилита предупреждает о возможных проблемах. Среди отличий от других похожих сервисов – высокая эффективность определения вирусов и отсутствие необходимости скачивать какие-либо файлы на ПК. А ещё – бесплатное использование и кроссплатформенность.

Минусы Safety Detective Vulnerabilities Scanner – обнаруженные проблемы не исправляются. Чтобы удалить такие вирусы, придётся использовать более эффективные средства. Зато работает сервис намного быстрее любого антивируса.

## **Профилактика вирусного поражения сайта**

- Регулярно (желательно с периодичностью раз в неделю) делайте бэкапы сайта. Подробнее о бэкапах читайте в тематическом посте [«Нет](https://www.reg.ru/blog/net-bekapa-zhdi-fakapa/) бэкапа — жди факапа, или Почему важно вовремя делать [резервные](https://www.reg.ru/blog/net-bekapa-zhdi-fakapa/) копии».
- Проверяйте бэкап антивирусом.
- Подключите к системе оповещения о возникших выявленных проблемах на сайте, например, можно воспользоваться Yandex.Метрикой.
- Регулярно обновляйте программное обеспечение.
- Меняйте пароли и используйте [менеджеры](https://www.reg.ru/blog/10-luchshih-menedzherov-parolej/) паролей
- Контролируйте входящий и исходящий трафик.
- И, конечно же, регулярно сканируйте сайт на вирусы.

## **Дополнительное задание**

- 1. Проверить файл с помощью virustotal
- 2. Проверить компьютер с помощью Dr. Web Cureit